# Cheatography

### PowerShell Cheat Sheet by [giangpdh](http://www.cheatography.com/giangpdh/) via [cheatography.com/137135/cs/36171/](http://www.cheatography.com/giangpdh/cheat-sheets/powershell)

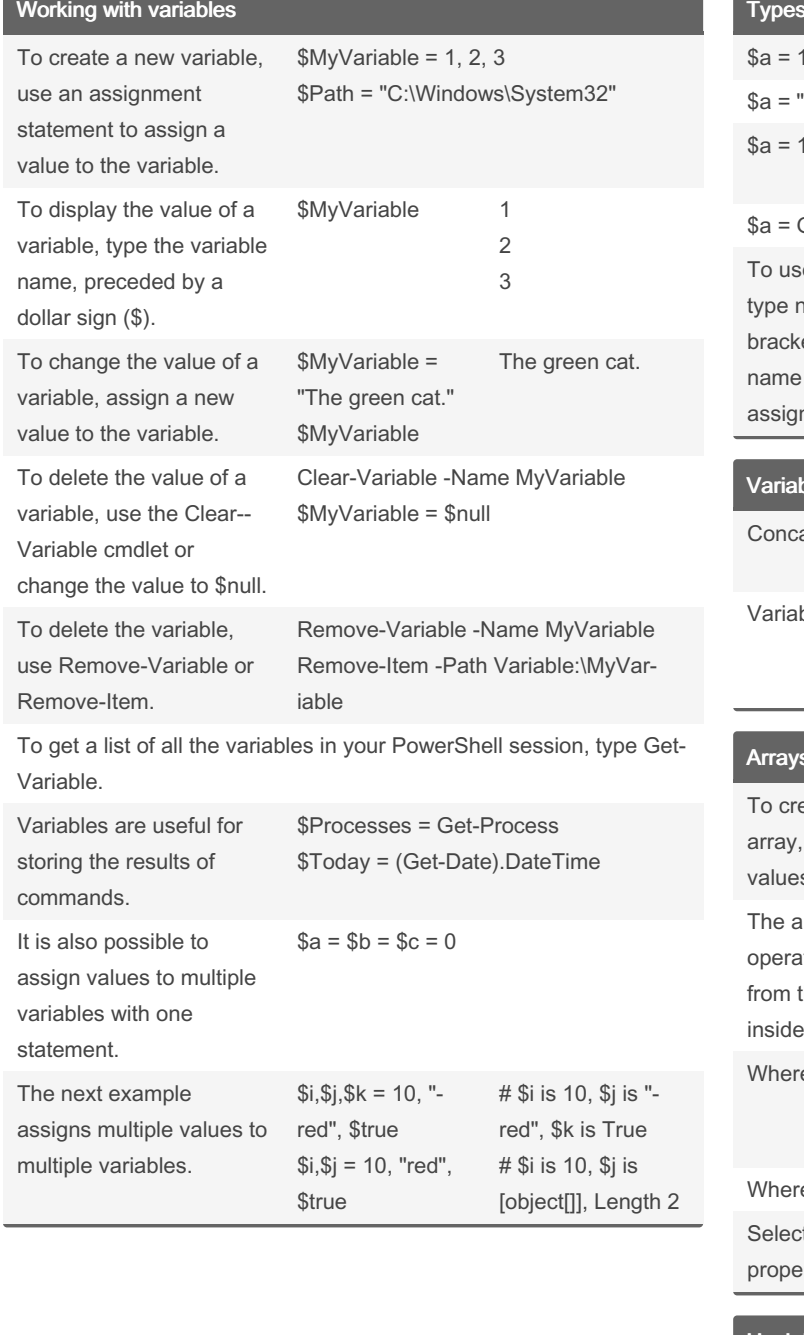

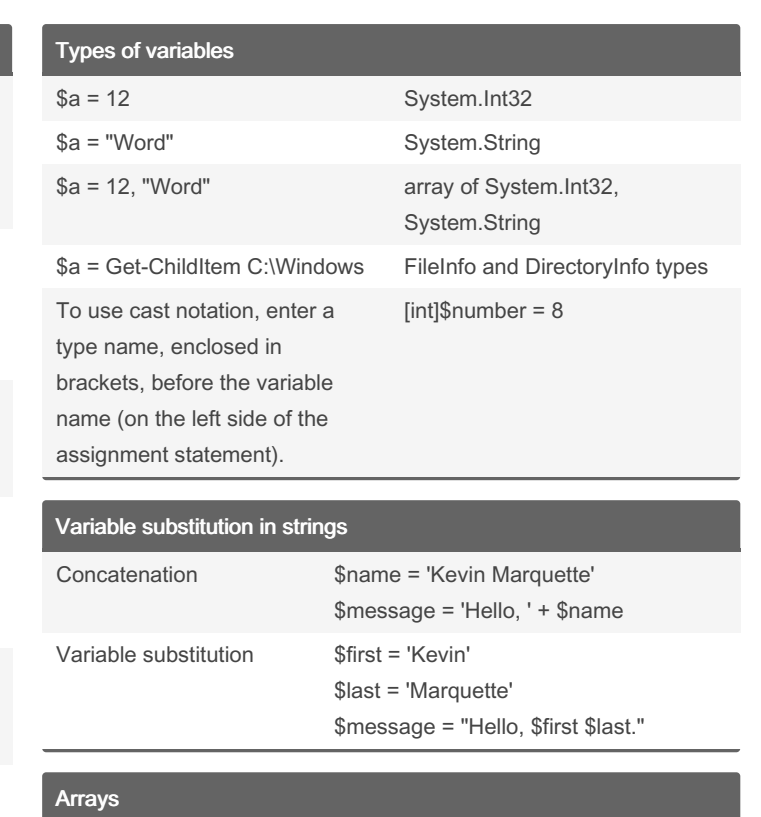

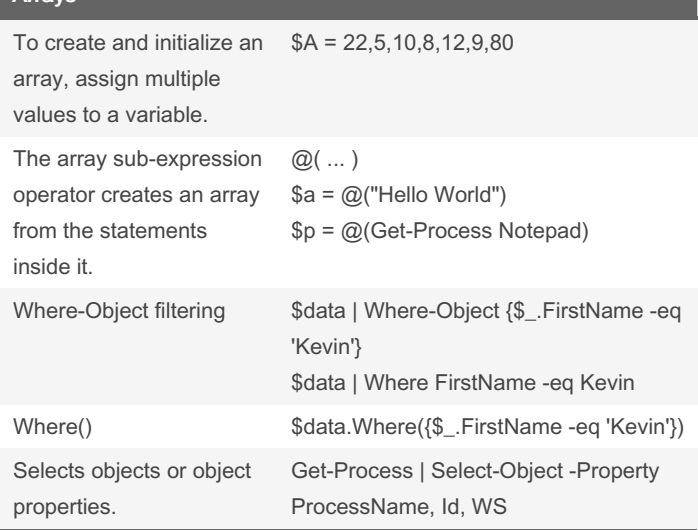

## Hash Tables

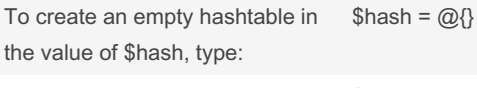

You can also add keys and values to a hashtable when you create it.

 $\text{Shash} = \textcircled{a}$ { Number = 1; Shape = "Square"; Color = "Blue"}

#### By giangpdh

[cheatography.com/giangpdh/](http://www.cheatography.com/giangpdh/)

Published 19th December, 2022. Last updated 21st December, 2022. Page 1 of 2.

Sponsored by Readable.com Measure your website readability! <https://readable.com>

# Cheatography

### PowerShell Cheat Sheet by [giangpdh](http://www.cheatography.com/giangpdh/) via [cheatography.com/137135/cs/36171/](http://www.cheatography.com/giangpdh/cheat-sheets/powershell)

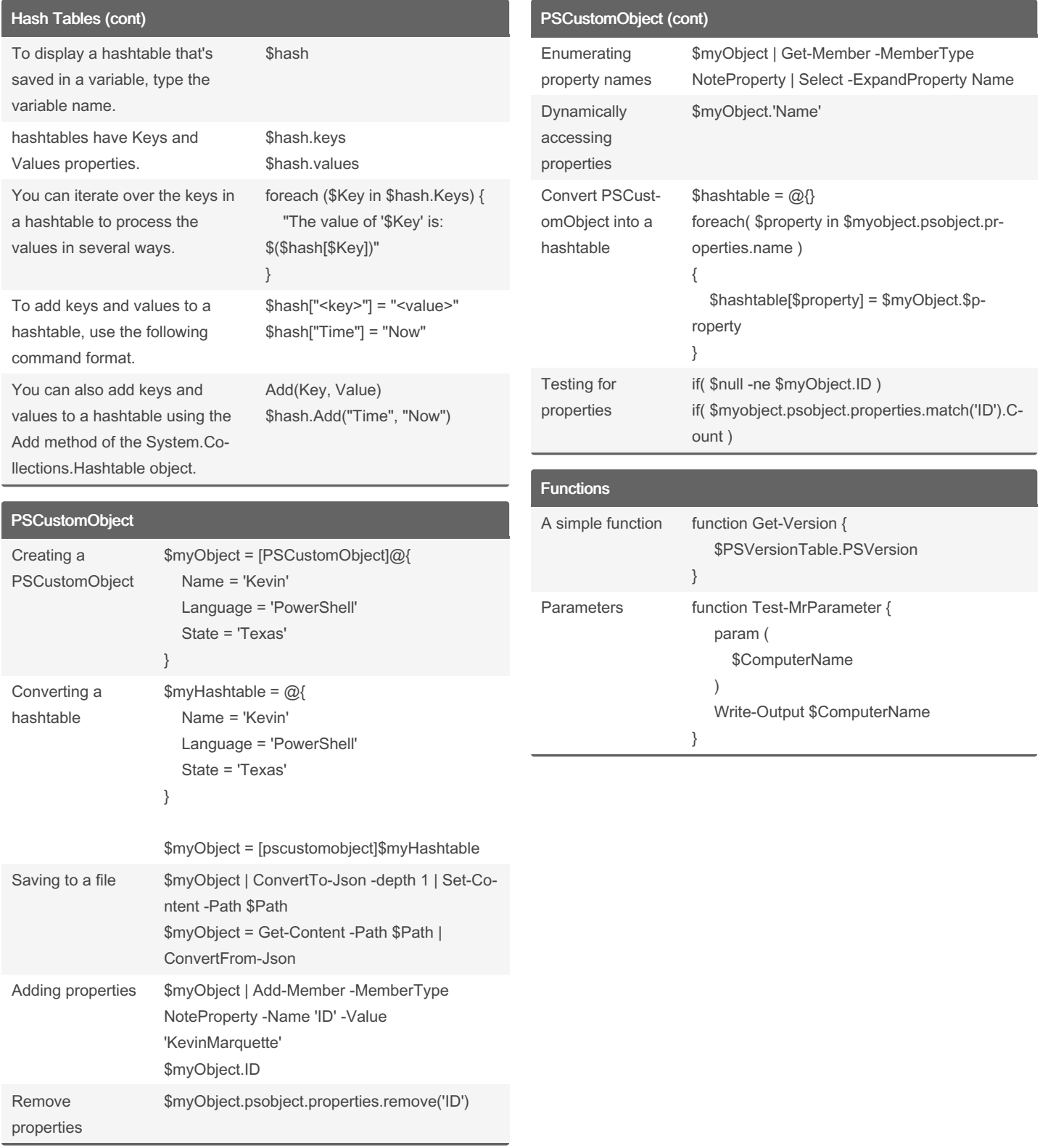

By giangpdh

[cheatography.com/giangpdh/](http://www.cheatography.com/giangpdh/)

Published 19th December, 2022. Last updated 21st December, 2022. Page 2 of 2.

Sponsored by Readable.com Measure your website readability! <https://readable.com>